# Qt 3D Basics

CERN HSF Visualization workshop, 28/03/2017

# Presented by Mike Krus - mike.krus@kdab.com Material based on Qt 5.5, created on March 28, 2017

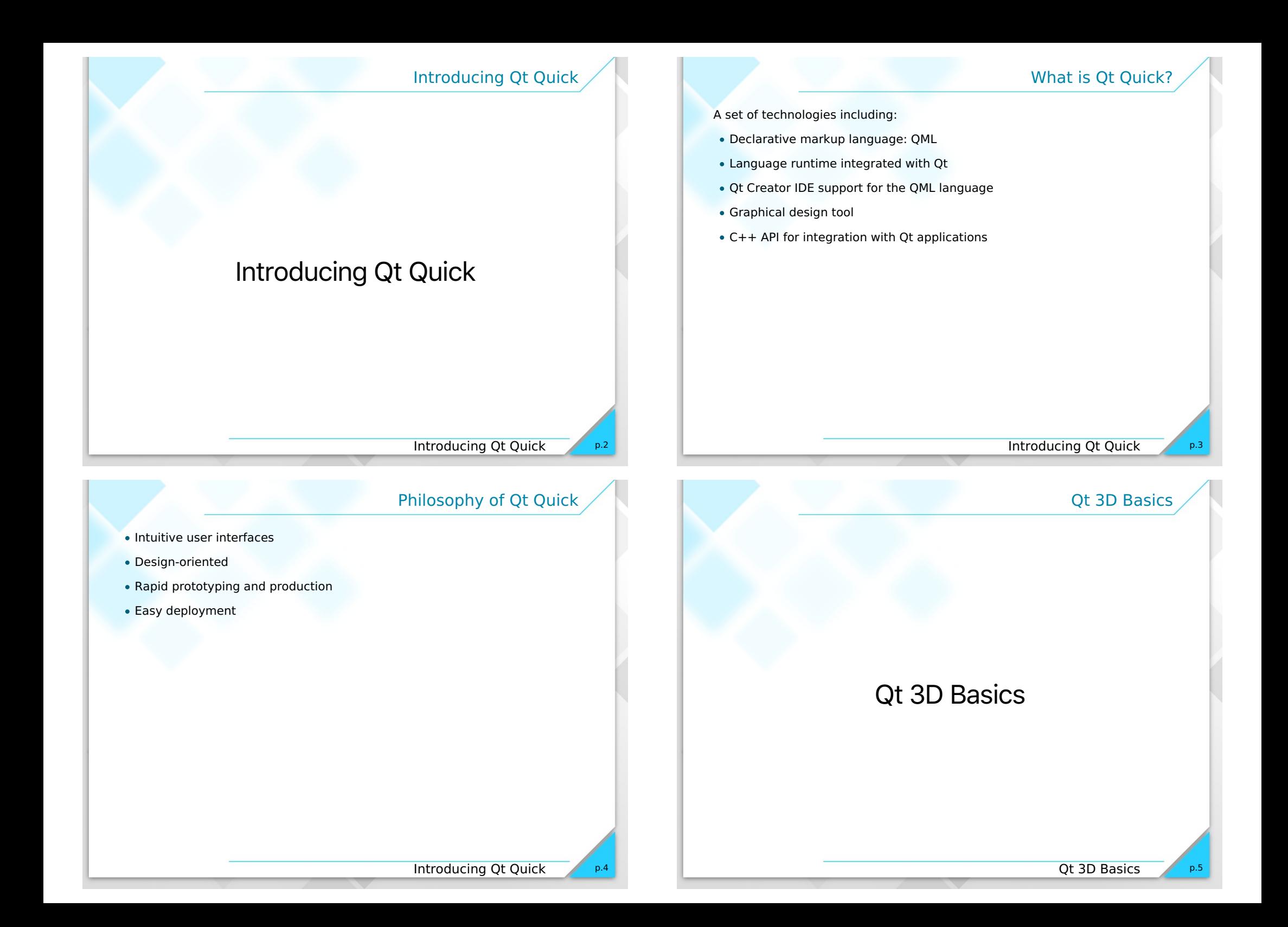

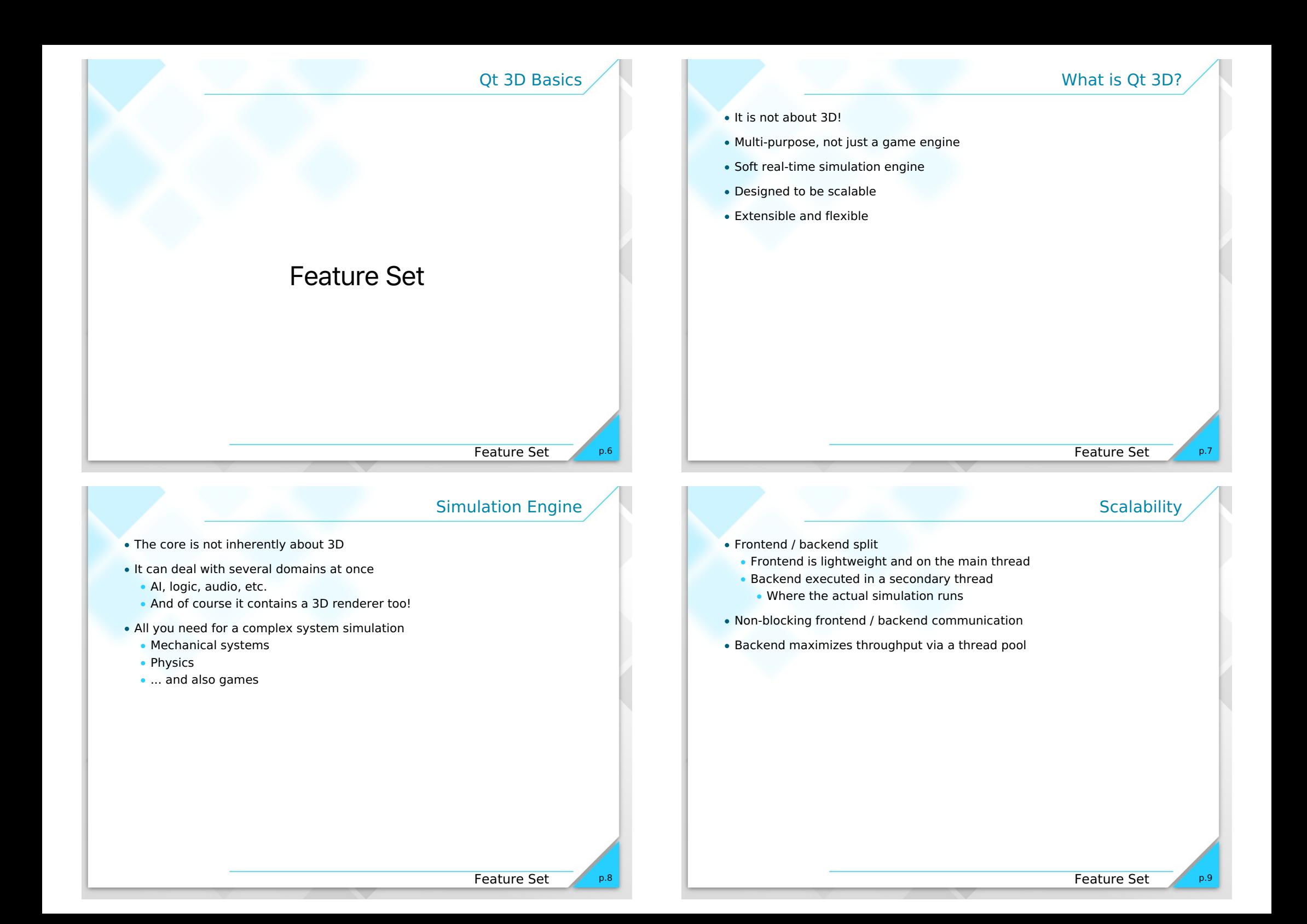

- Domains can be added via independent aspects
	- ... only if there's not something fitting your needs already
- Provide both C++ and QML APIs
- Integrates well with the rest of Qt Pulling your simulation data from a database anyone?
- Entity Component System is used to combine behavior in your own objects
	- No deep inheritance hierarchy

### Qt 3D Basics

## Entity Component System?

#### p.10 Feature Set

### ECS: Definitions

- ECS is an architectural pattern
	- Popular in game engines
	- Favors composition over inheritance
- An entity is a general purpose object
- An entity gets its behavior by combining data
- Data comes from typed components

### Composition vs Inheritance

Entity Component System?

p.11

p.13

Let's analyse a familiar example: Space Invaders

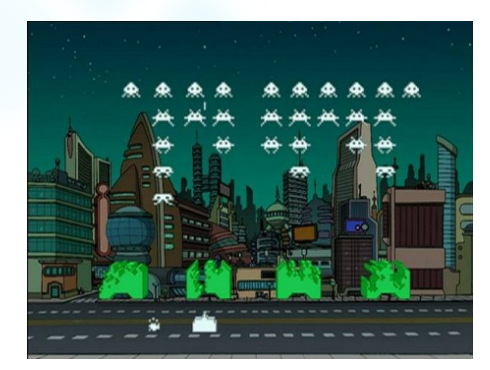

### Composition vs Inheritance cont'd

### Typical inheritance hierarchy

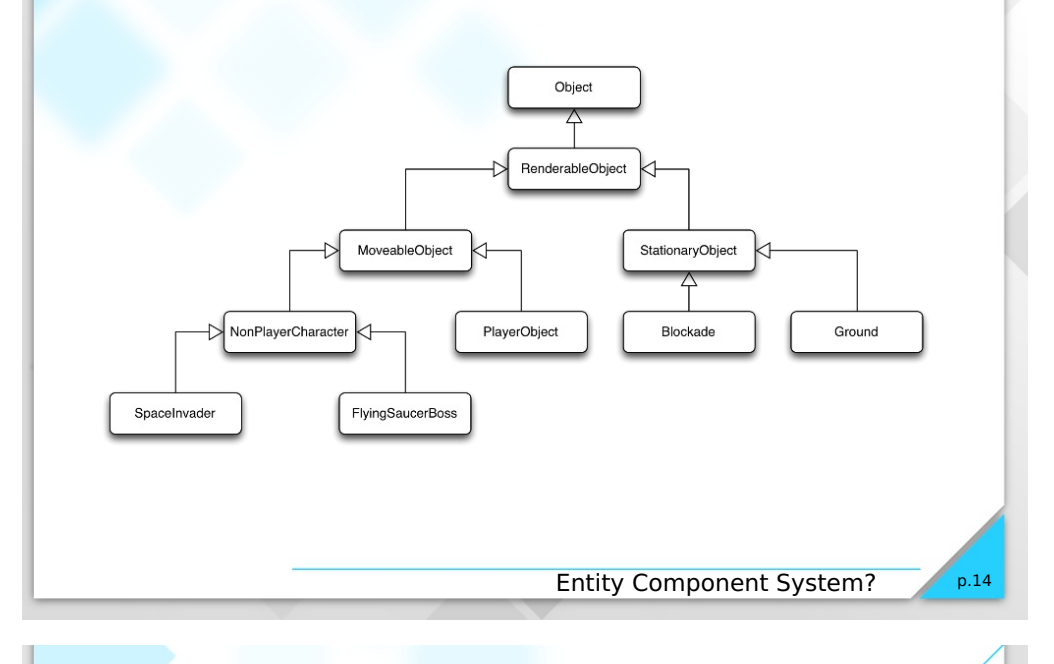

### Composition vs Inheritance cont'd Typical solution: Add feature to base class

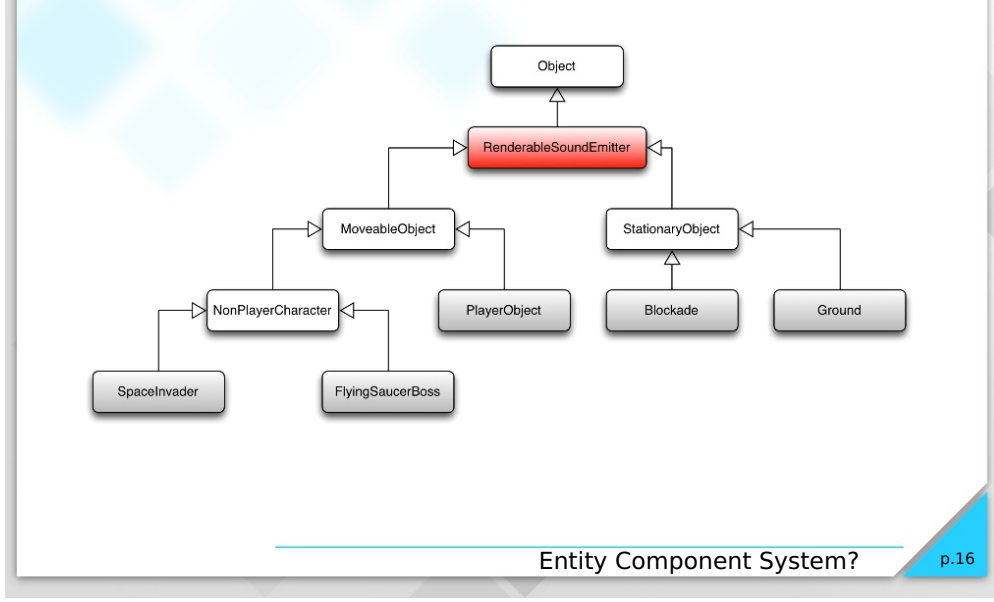

Composition vs Inheritance cont'd

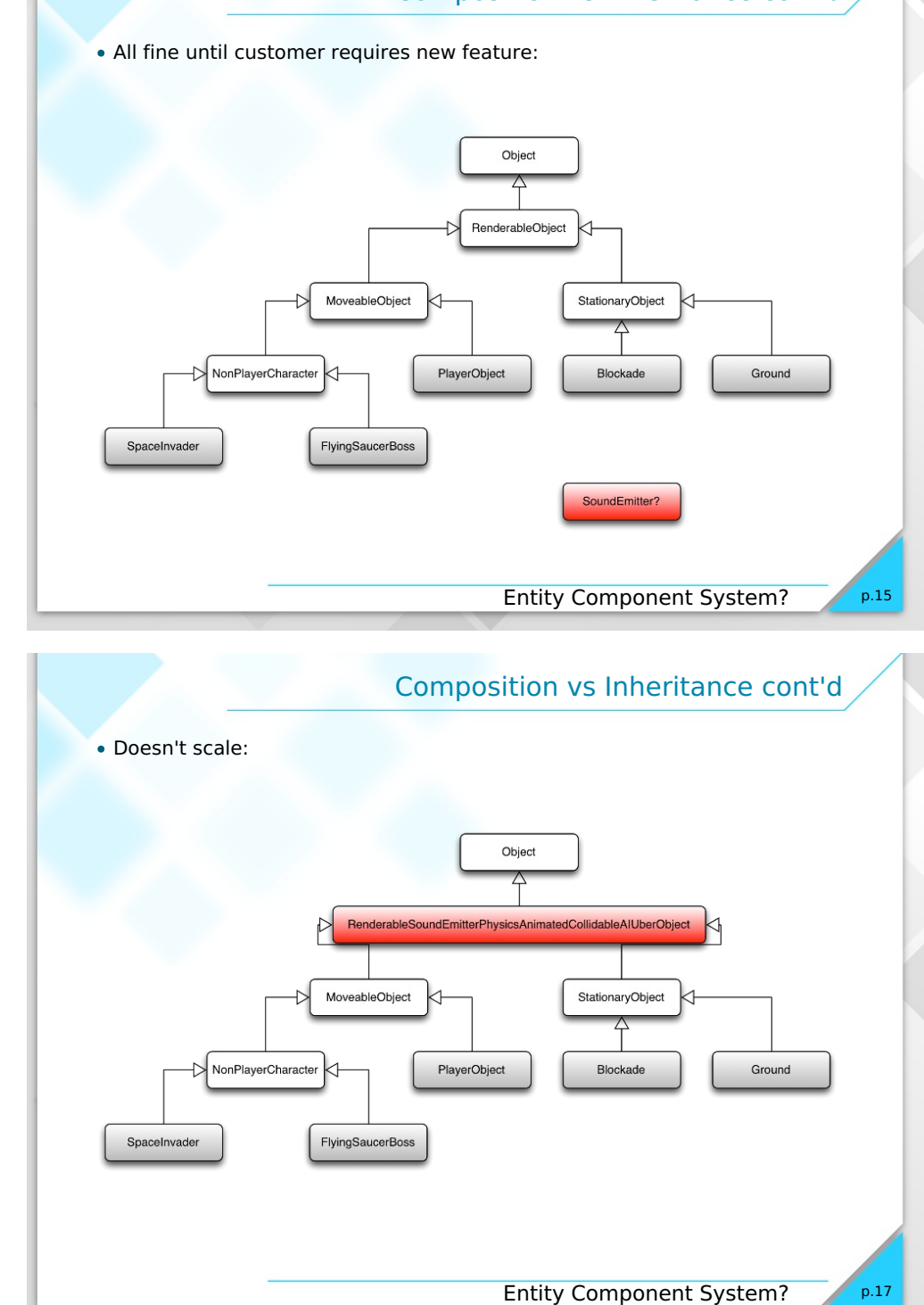

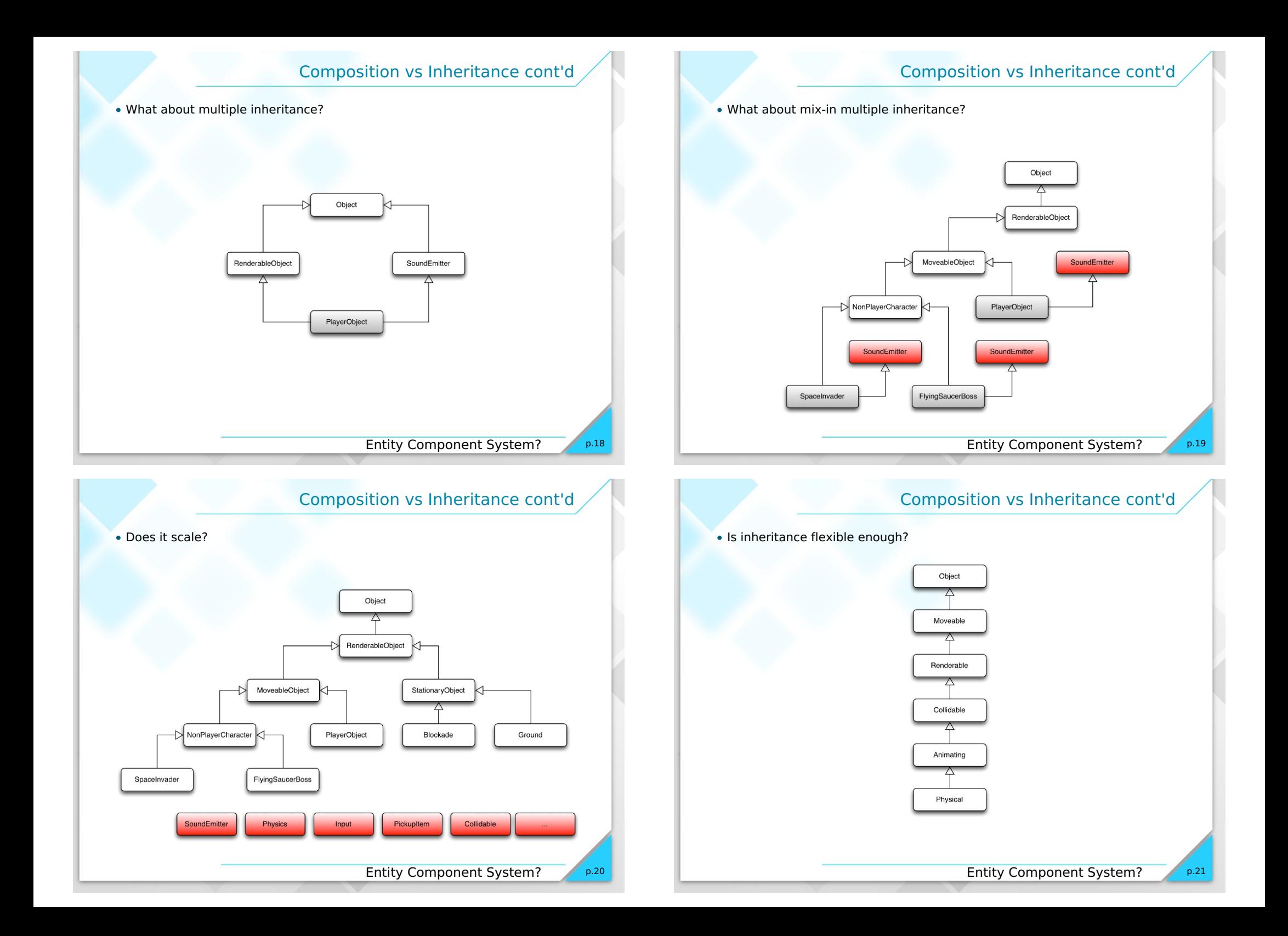

### Composition vs Inheritance cont'd

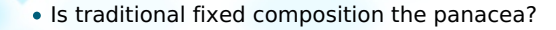

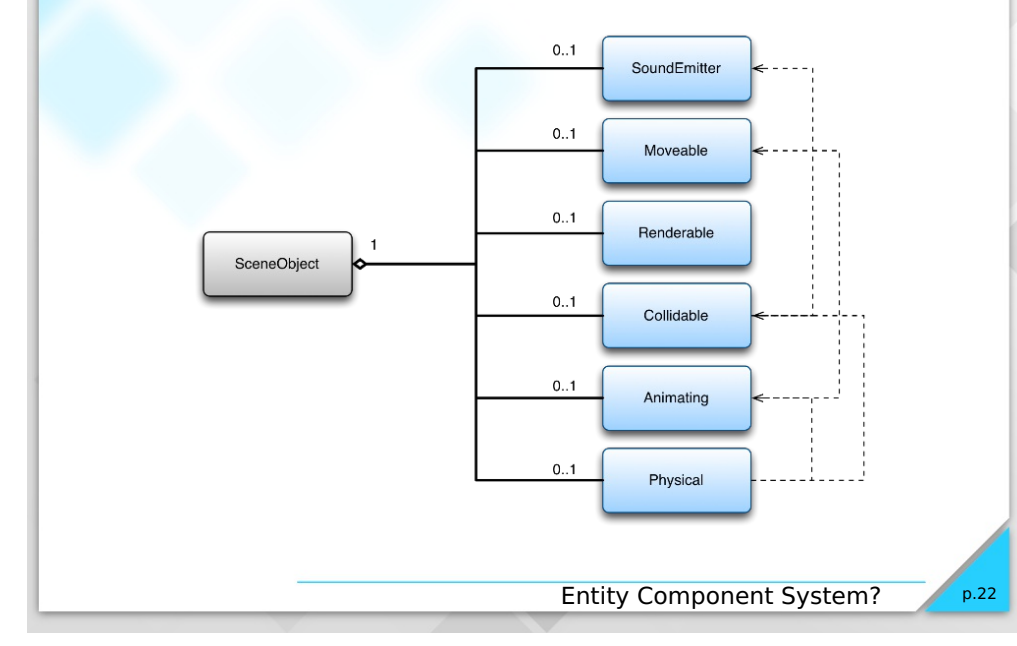

### Entity Component System Wrap-up

- Inheritance:
	- Relationships baked in at design time
	- Complex inheritance hierarchies: deep, wide, multiple inheritance
	- Features tend to migrate to base class
- Fixed Composition
	- Relationships still baked in at design time
	- Fixed maximum feature scope
	- Lots of functional domain details in the scene object
	- If functional domain objects contain both data and behavior they will have lots of inter-dependencies
- Entity Component System
	- Allows changes at runtime
	- Avoids inheritance limitations
	- Has additional costs:
		- More QObjects
		- Different to most OOP developer's experience
	- We don't have to bake in assumptions to Qt 3D that we can't later change when adding features.

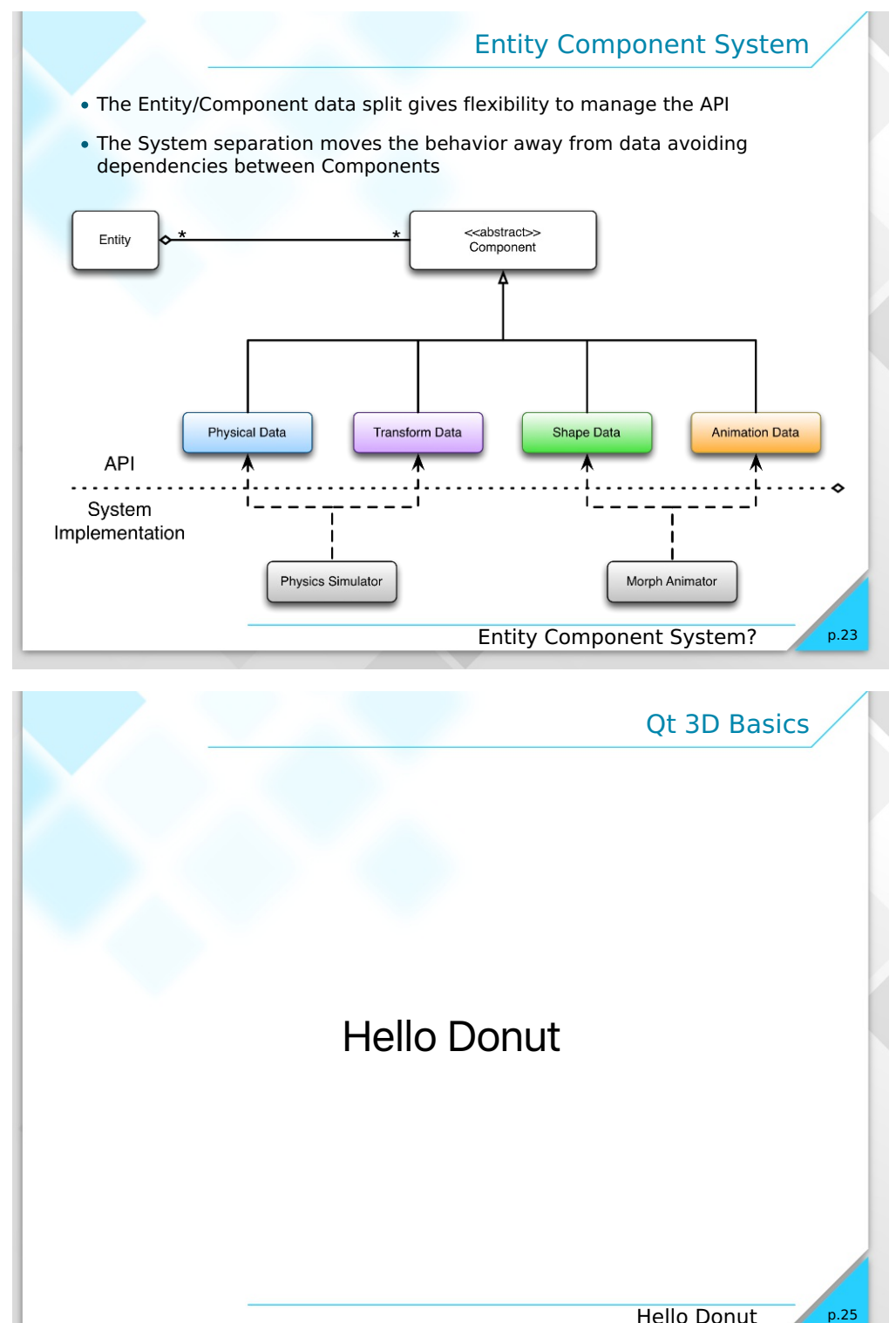

Entity Component System?

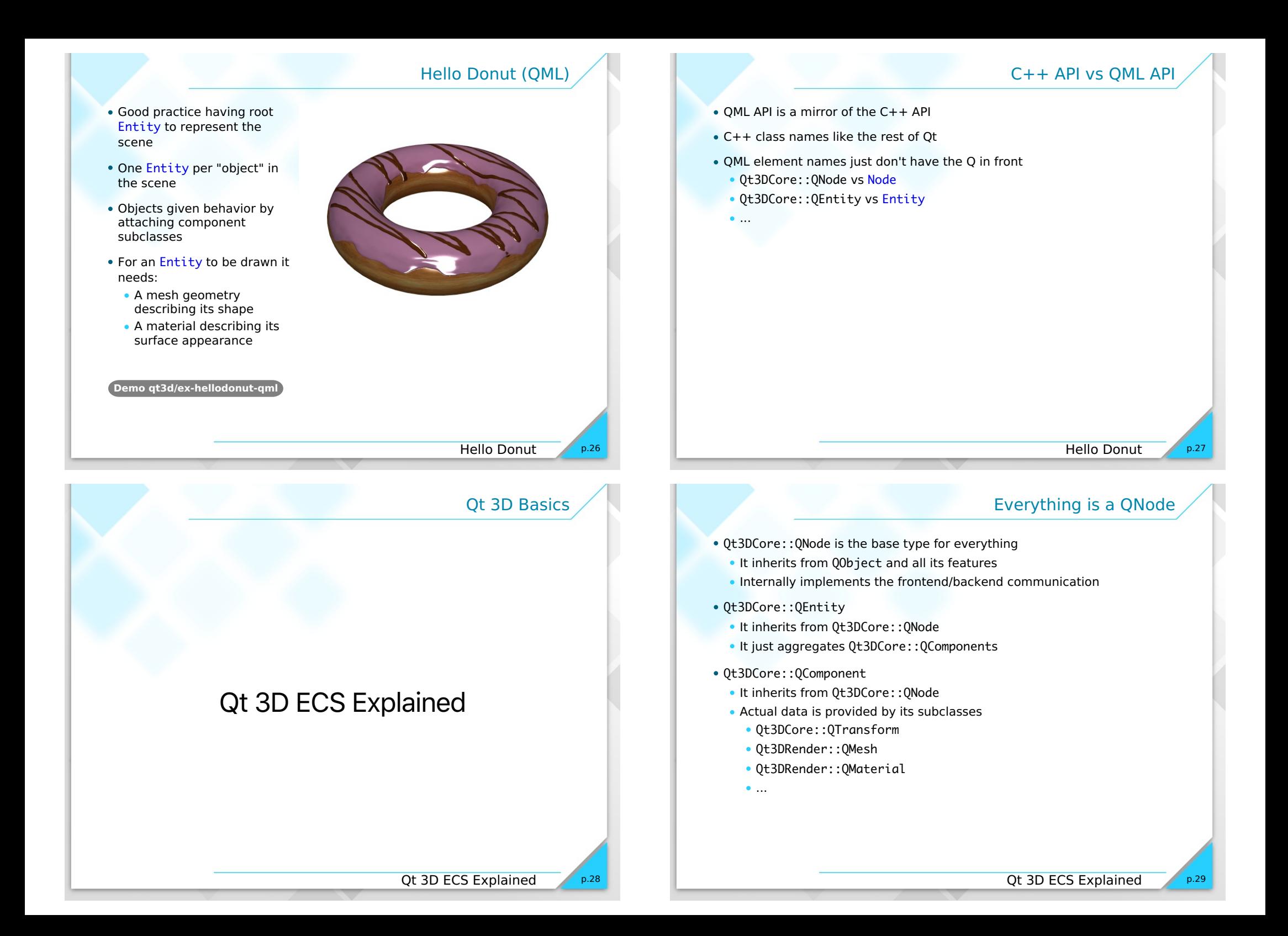

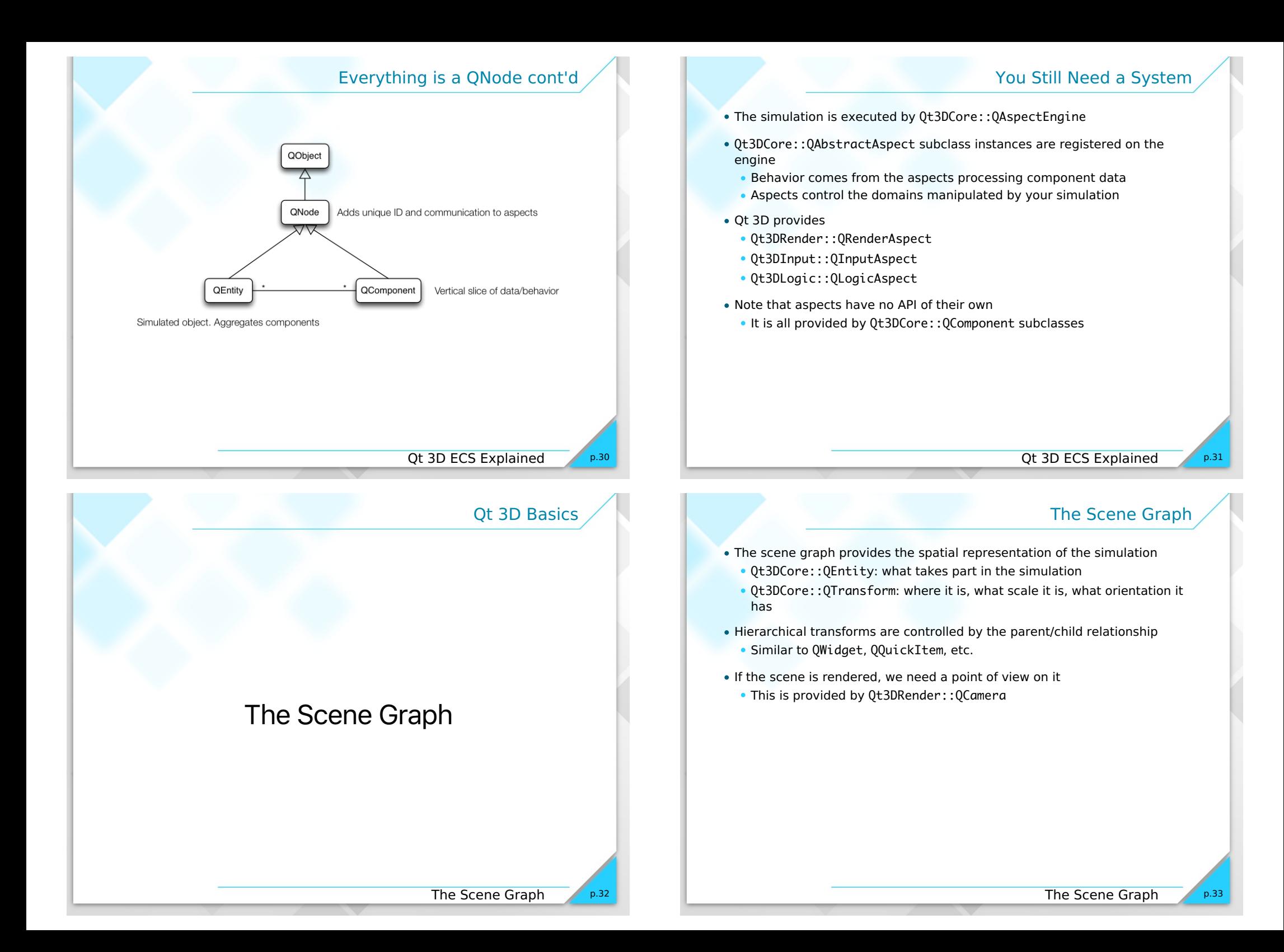

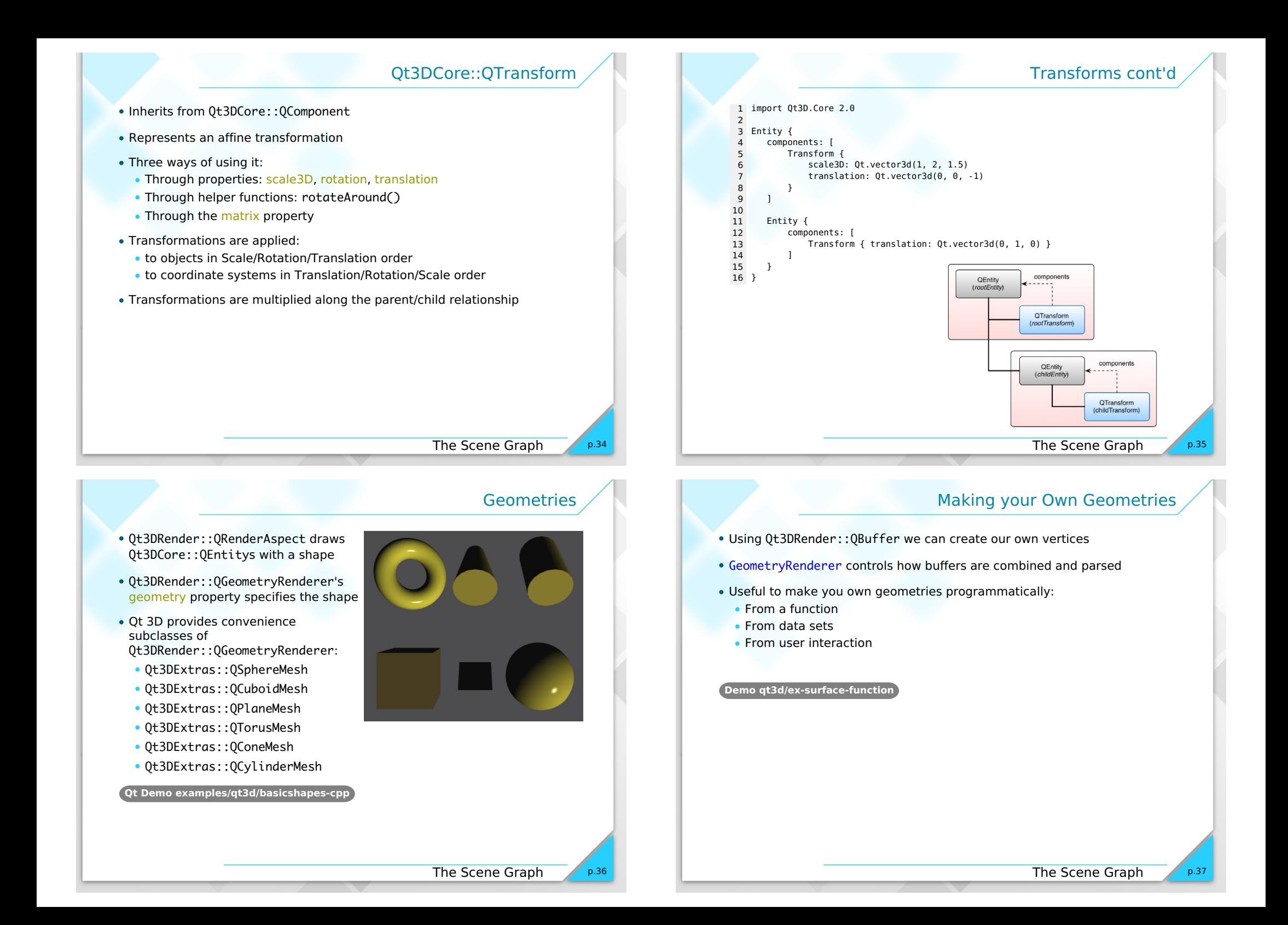

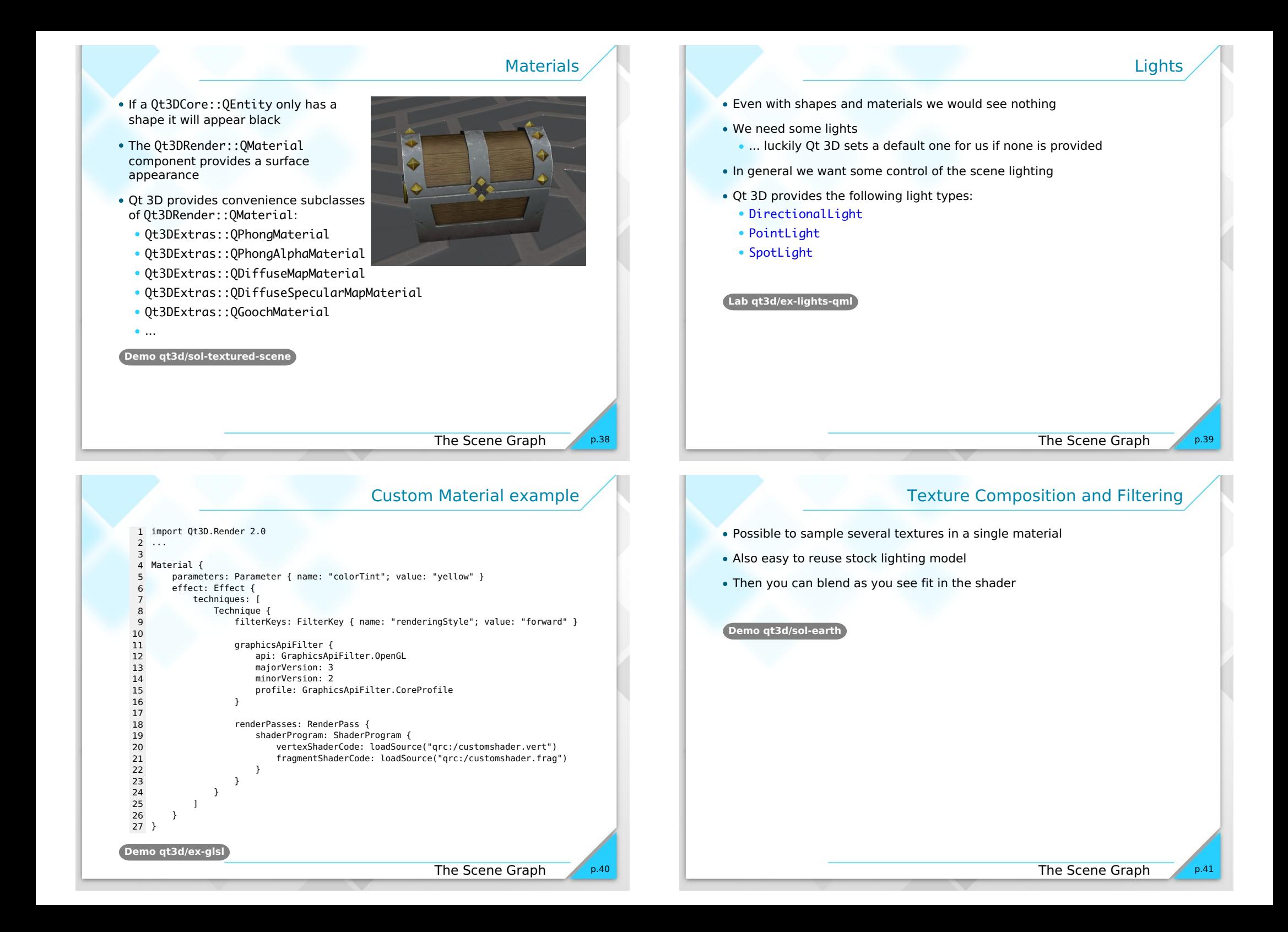

### Qt 3D Basics

## Interacting with the scene

Interacting with the scene

### Physical Devices

p.42

p.44

- To handle input we first need to generate input events
- Subclasses of [Qt3DInput::QAbstractPhysicalDevice](class://Qt3DInput::QAbstractPhysicalDevice) represent input devices
	- [Qt3DInput::QKeyboardDevice](class://Qt3DInput::QKeyboardDevice)
	- [Qt3DInput::QMouseDevice](class://Qt3DInput::QMouseDevice)
	- Others can be added later
- On it's own a device doesn't do much
	- Input handlers expose signals emitted in response to events

### **Pickir**

- High level picking provided by [Qt3DRender::QObjectPicker](class://Qt3DRender::QObjectPicker) component
	- **Implicitly associated with mouse device**
	- Uses ray-cast based picking
- [Qt3DRender::QObjectPicker](class://Qt3DRender::QObjectPicker) emits signals for you to handle:
	- pressed(pick), released(pick), clicked(pick)
	- moved(pick) only when dragEnabled is true
	- entered(), exited() only when hoverEnabled is true
- The containsMouse property provides a more declarative alternative to entered(), exited()
- The pick parameter of the signals is a Qt3DRender:: QPickEvent
	- position in screen space
	- **.** localIntersection in model space
	- worldIntersection in world space

#### **Demo qt3d/ex-object-picker**

**Demo qt3d/ex-object-picker-qml**

Interacting with the scene

### Physical Devices vs Logical Devices

- Physical devices provide only discrete events
- Hard to use them to control a value over time
- Logical device provides a way to:
	- Have an analog view on a physical device
	- Aggregate several physical devices in a unified device
- Combined with input handler

**Demo qt3d/ex-mouse-handler-qml**

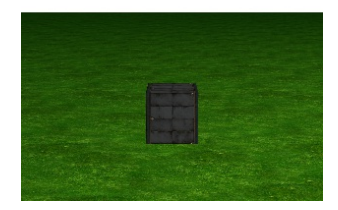

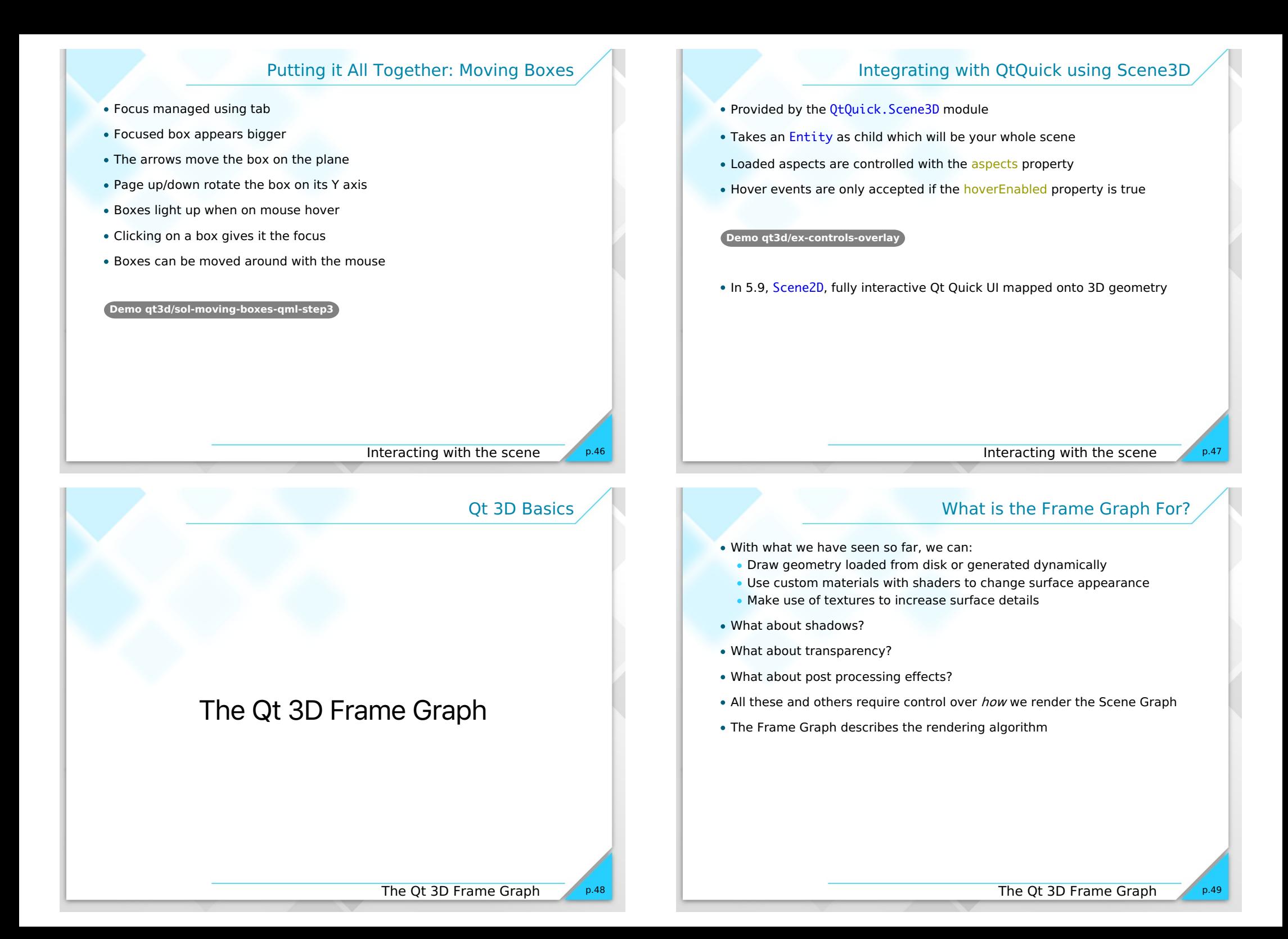

### Structure and Behavior

- The nodes of the Frame Graph form a tree
- The entities of the Scene Graph form a tree
- The Frame Graph and Scene Graph are linearized into render commands

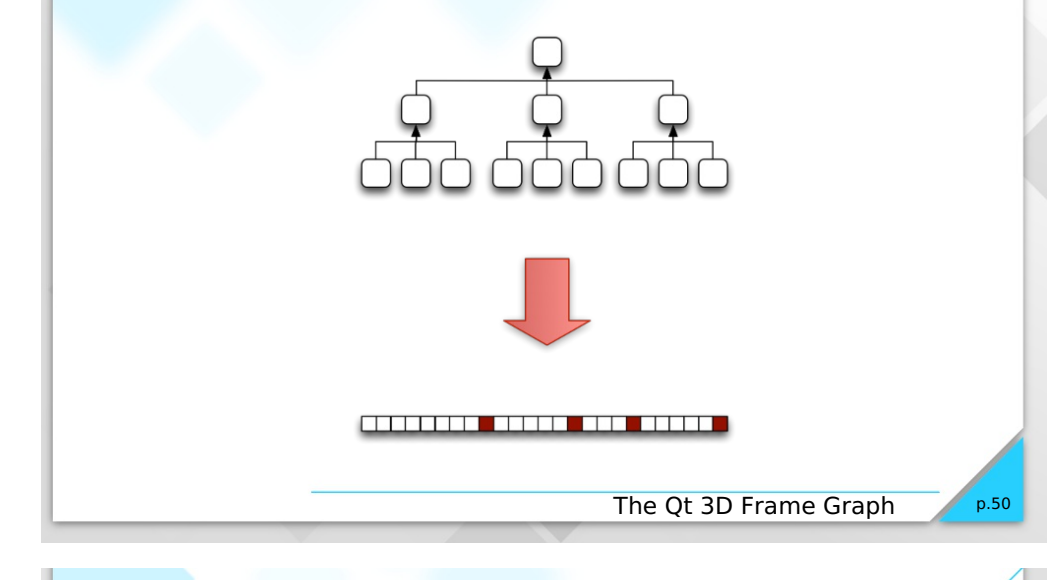

### Several Points of View on a Scene

• [Camera](qmlElement://Camera) describes a point of view on a scene

4. .

- $\bullet$  [Viewport](qmlElement://Viewport) allows to split the render surface  $\bullet$ . in several areas
	- They can be nested for further splitting
- [CameraSelector](qmlElement://CameraSelector) allows to select a camera to render in a [Viewport](qmlElement://Viewport)
- [ClearBuffers](qmlElement://ClearBuffers) decribes which buffers are cleared during the rendering
	- Generally necessary to get anything on screen
- Also an easy way to control background color
- To avoid a branch to trigger a rendering give it a [NoDraw](qmlElement://NoDraw) element as leaf
- **Demo qt3d/ex-viewports**

• It is important to structure your Frame Graph properly for performance reasons

The Simplest Frame Graph

- Might lead to deep and narrow trees
	- Simplest case being a one pass forward renderer

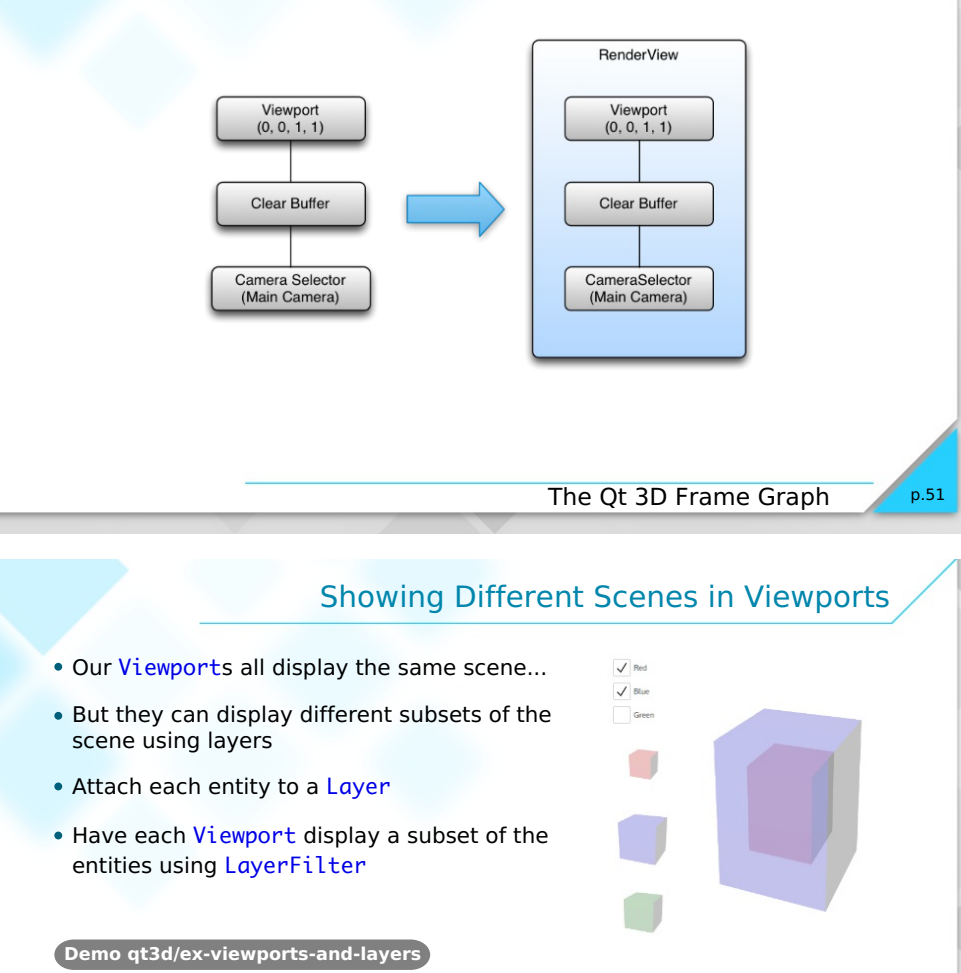

p.52

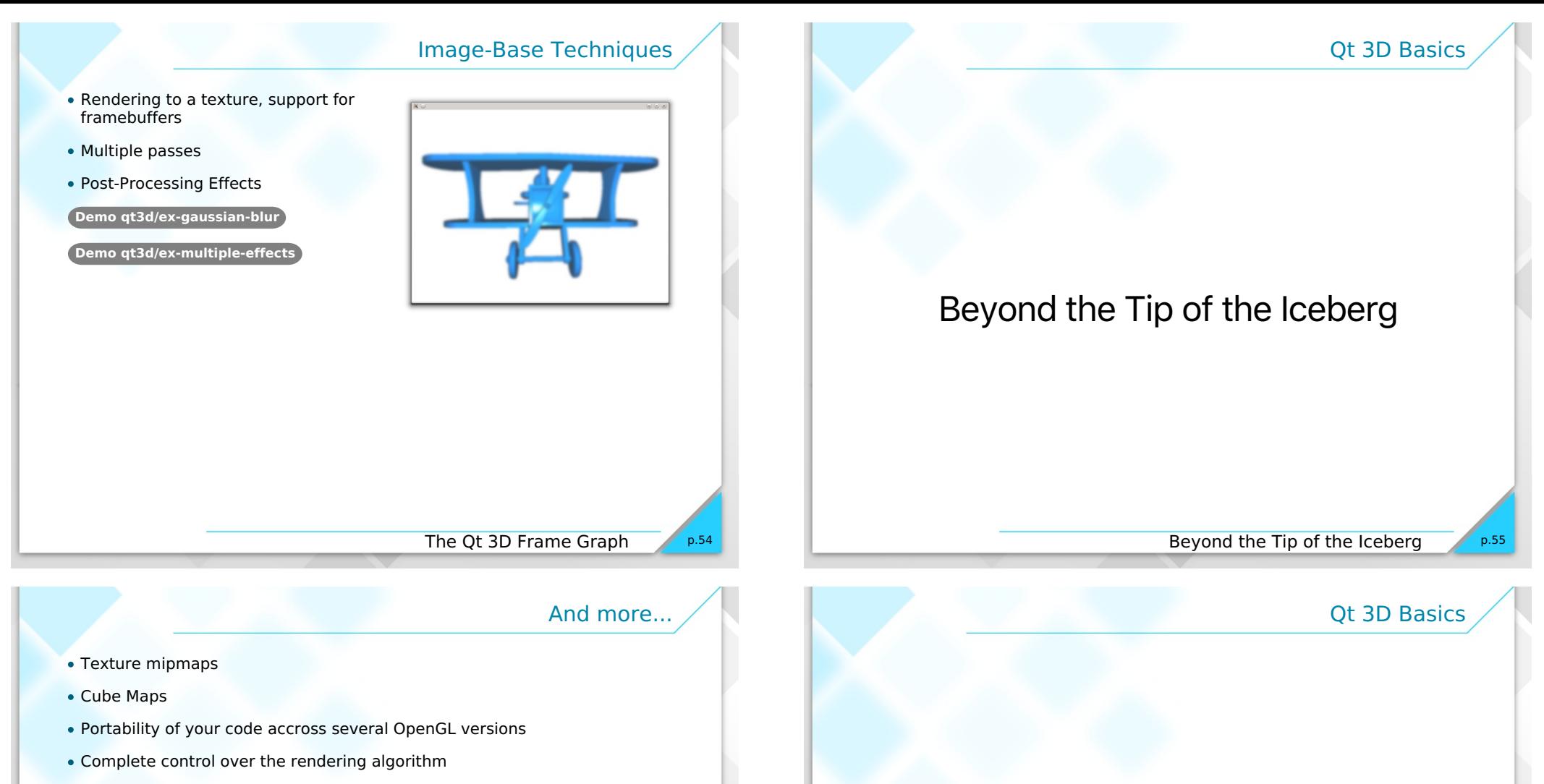

- Loading complete objects or scenes from files (3ds, collada, qml...)
- Post-processing effects (single or multi-pass)
- Instanced rendering
- $e$ etc.

### **Demo qt3d/sol-asteroids**

**Demo qt3d/ex-instanced-geometry**

## The Future of Qt 3D

p.56

### What does the future hold for Qt 3D?

#### Qt 3D Core

- **Efficiency improvemments**
- Backend threadpool and job handling improvements jobs spawning jobs
- Qt 3D Render
	- Use Qt Quick or QPainter to render into a texture
	- Embed Qt Quick into Qt 3D including input handling (5.9)
	- Level of Detail (LOD) support for meshes (5.9)
	- Billboards camera facing entities
	- Text support 2D and 3D (5.9)
	- Additional materials such as Physics Based Rendering (PBR) materials
	- Particle systems
- Qt 3D Input
	- Axis inputs that apply cumulative axis values as position, velocity or acceleration
	- Additional input device support
		- 3D mouse controllers, game controllers
	- Enumerated inputs such as 8-way buttons, hat switches or dials

The Future of Qt 3D

p.58

p.60

### What does the future hold for Qt 3D?

- Qt 3D and the rest of Qt:
	- DataVis, Mapping are likely to be based on Qt 3D
	- Work on unifying rendering toolset
		- Single renderer, Vulkan, D12, Metal backends
- New aspects:
	- Collision Detection Aspect
		- Allows to detect when entities collide or enter/exit volumes in space
	- **Animation Aspect** 
		- Keyframe animation (5.9 TP)
		- Skeletal animation
		- Morph target animation
		- Removes animation workload from main thread
	- Physics Aspect
		- Rigid body and soft body physics simulation
	- Al Aspect, 3D Positional Audio Aspect ...
- Tooling:
	- Design time tooling scene editor
	- Ot 3D Studio
	- Build time tooling asset conditioners for meshes, textures etc.

The Future of Qt 3D